## Архивирование

В некоторых случаях нежелательно архивировать все сообщения электронной почты. Для уточнения параметров архивирования, применяются специальные правила. Как администратор, вы можете архивировать входящие, исходящие и/или внутренние сообщения электронной почты. Если основных правил недостаточно, можно задать более точные правила, которые помогут определить, что надо поместить в архив электронной почты.

Все правила обрабатываются в строгой последовательности, которая является существенной. Специальные правила всегда обрабатываются до основных правил, последовательно друг за другом, до первого сработавшего.

Специальное правило состоит из одного или более условий. Правило выполняется при выполнении одного или всех условий, это зависит от выбранного критерия совпадения «любой из», «все из» соответственно. Каждое условие состоит из поля сообщения, оператора и значения. Во время обработки условия выбранное поле сообщения извлекается из сообщения и сравнивается со значением в условии. При выполнении условия правило выполняется.

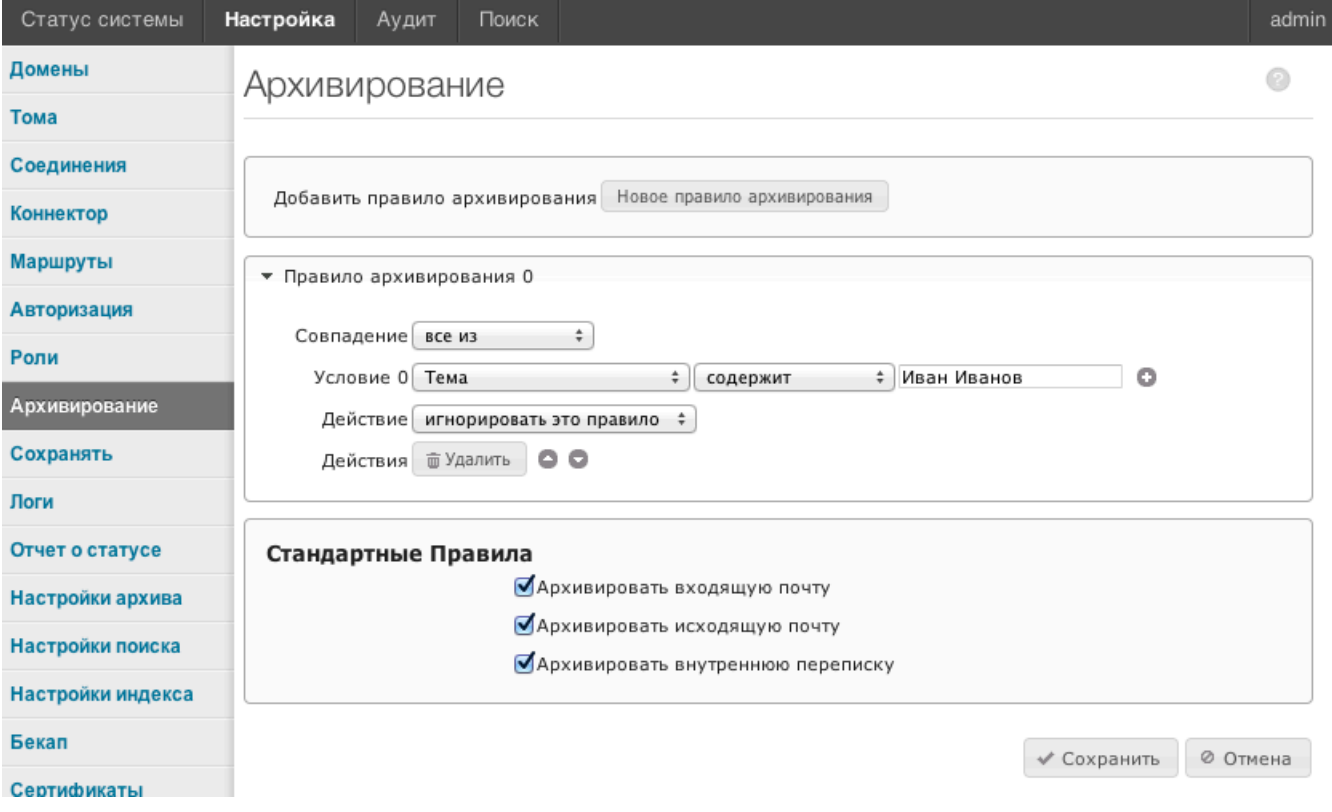

Например необходимо архивировать всю почту отправленную john@company.com, для этого в условии выберите поле "Кому" выберите "содержит" и введите "john@company.com". Порядок в котором обрабатываются правила архивирования критичен. Порядок обратобки сверху вниз. Если ни одно правило не сработало, будут выполнены правила по умолчанию. По умолчанию архивируется вся входящая, исходящая и внутренняя почта.

## Описание операторов

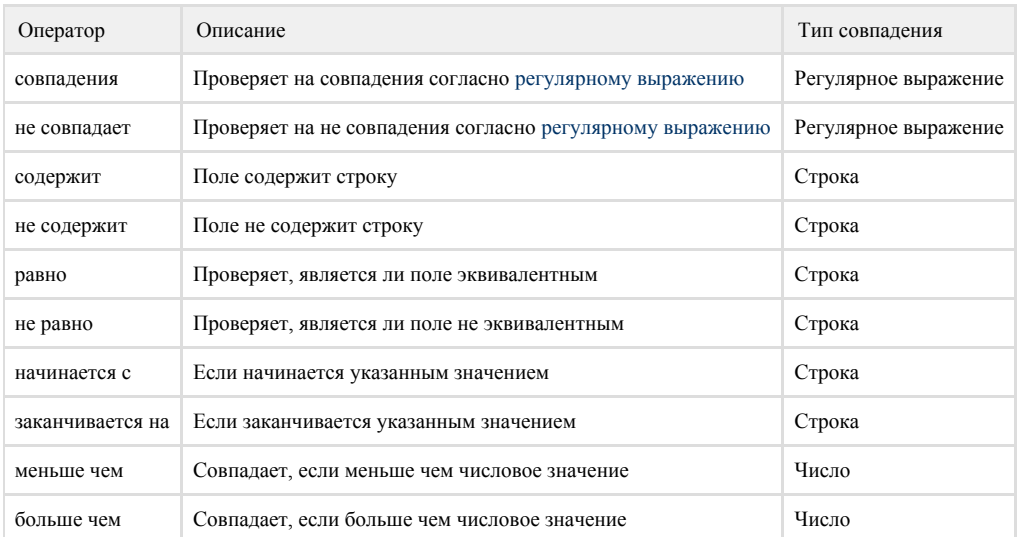